## 2.3.2 Photos Teachers Using ICT

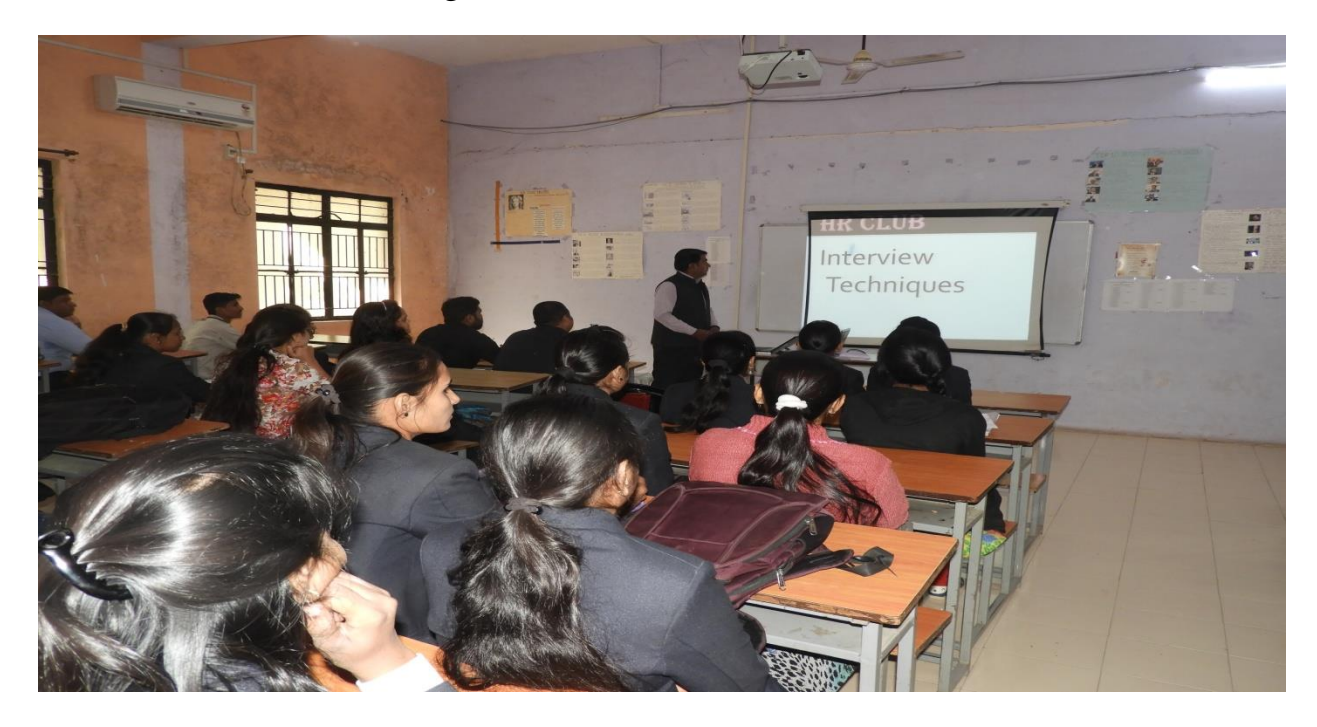

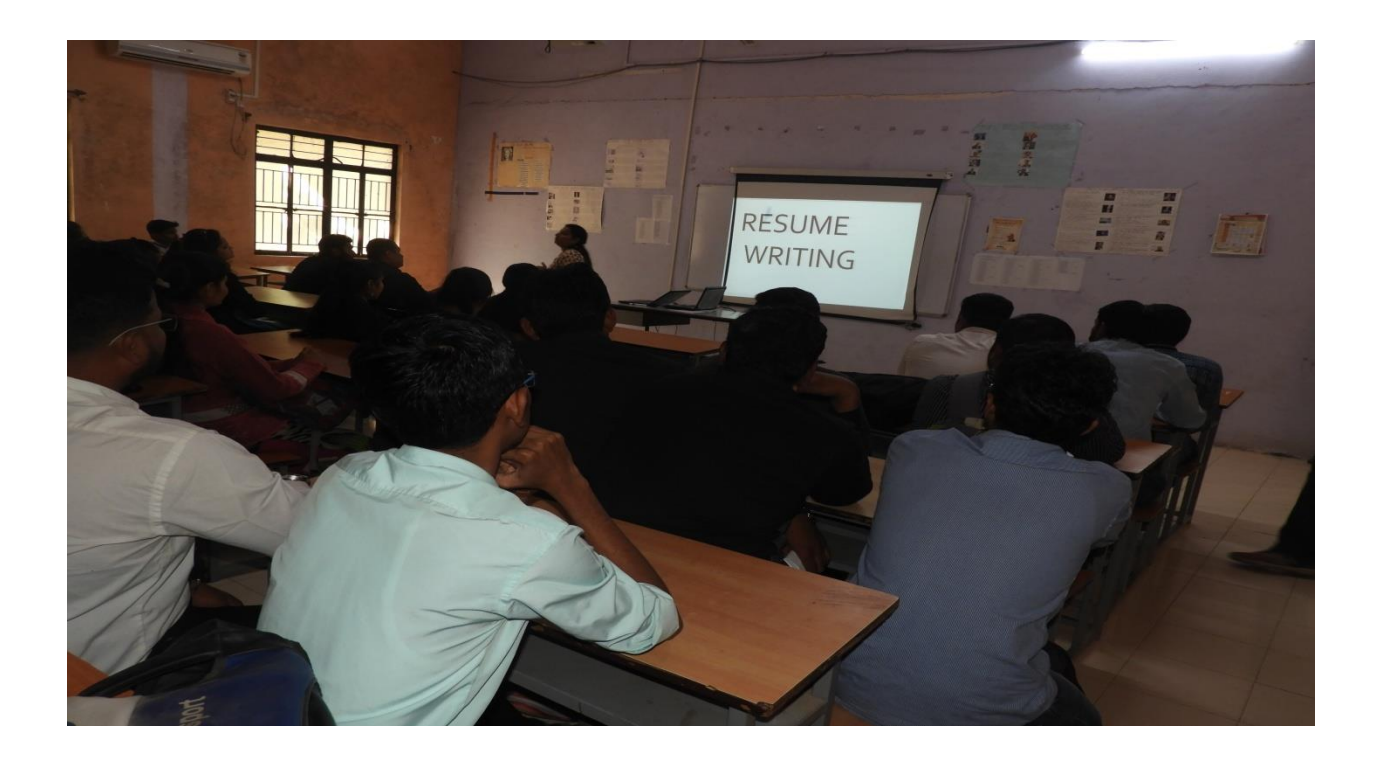